# **Environmental Environmental Monitoring System Monitoring System**

**Detailed Design by** *Saint***Soft**

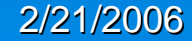

SaintSoft: Detailed Design

# **Welcome Welcome**

Mr. Kenneth Swarner *Computer Science System Computer Science System Administrator, Siena College Administrator, Siena College*  $\&$ 

> Dr. Timoth Lederman *Professor of Computer Science, Professor of Computer Science, Siena College Siena College*

SaintSoft: Detailed Design Chronic Communication Chronic Chronic Chronic Chronic Chronic Chronic Chronic Chronic Chronic Chronic Chronic Chronic Chronic Chronic Chronic Chronic Chronic Chronic Chronic Chronic Chronic Chron

# *Saint***Soft Team Organization Soft Team Organization**

- David Moore Team Leader
- Hannah Palmer *Project Manager*
- Daniel Schuldt Daniel Schuldt *Development Manager Development Manager*
- Christian Damberg Christian Damberg *Testing Manager Testing Manager*
- Lioubov Mikhailova Lioubov Mikhailova *Development Engineer Development Engineer*
- Tina Ting Tina Ting *Testing Engineer Testing Engineer*

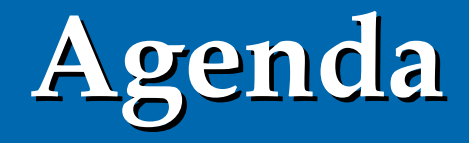

- Introduction David Moore
- Prototypes Daniel Schuldt / Hannah Palmer
- Data Structures David Moore
- Test Plan Christian Damberg
- **Conclusion and Questions** David Moore

# Prototypes Prototypes Hannah Palmer / Daniel Schuldt

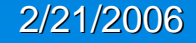

SaintSoft: Detailed Design SaintSoft: Detailed Design

## Log In Screen

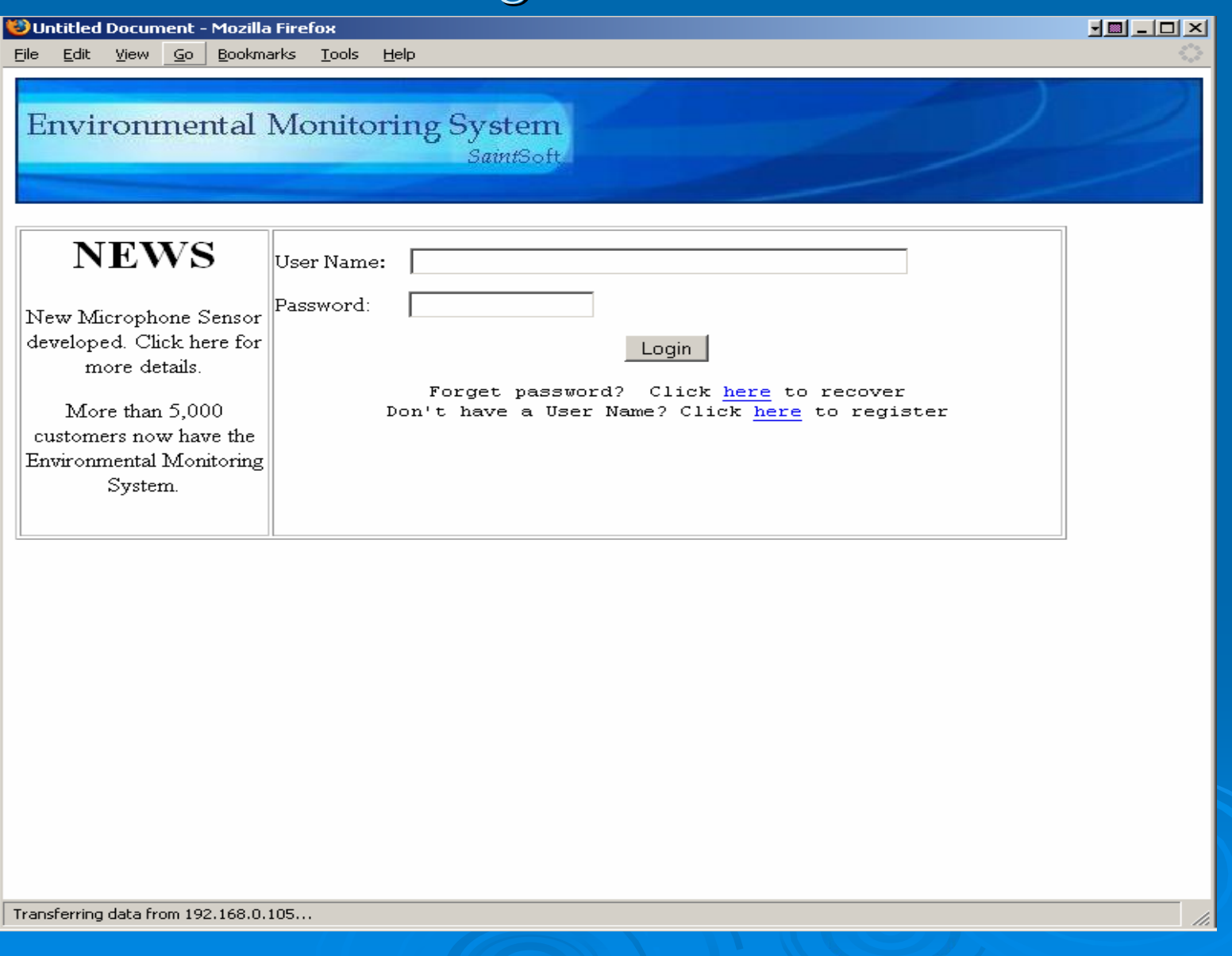

# Password Recovery

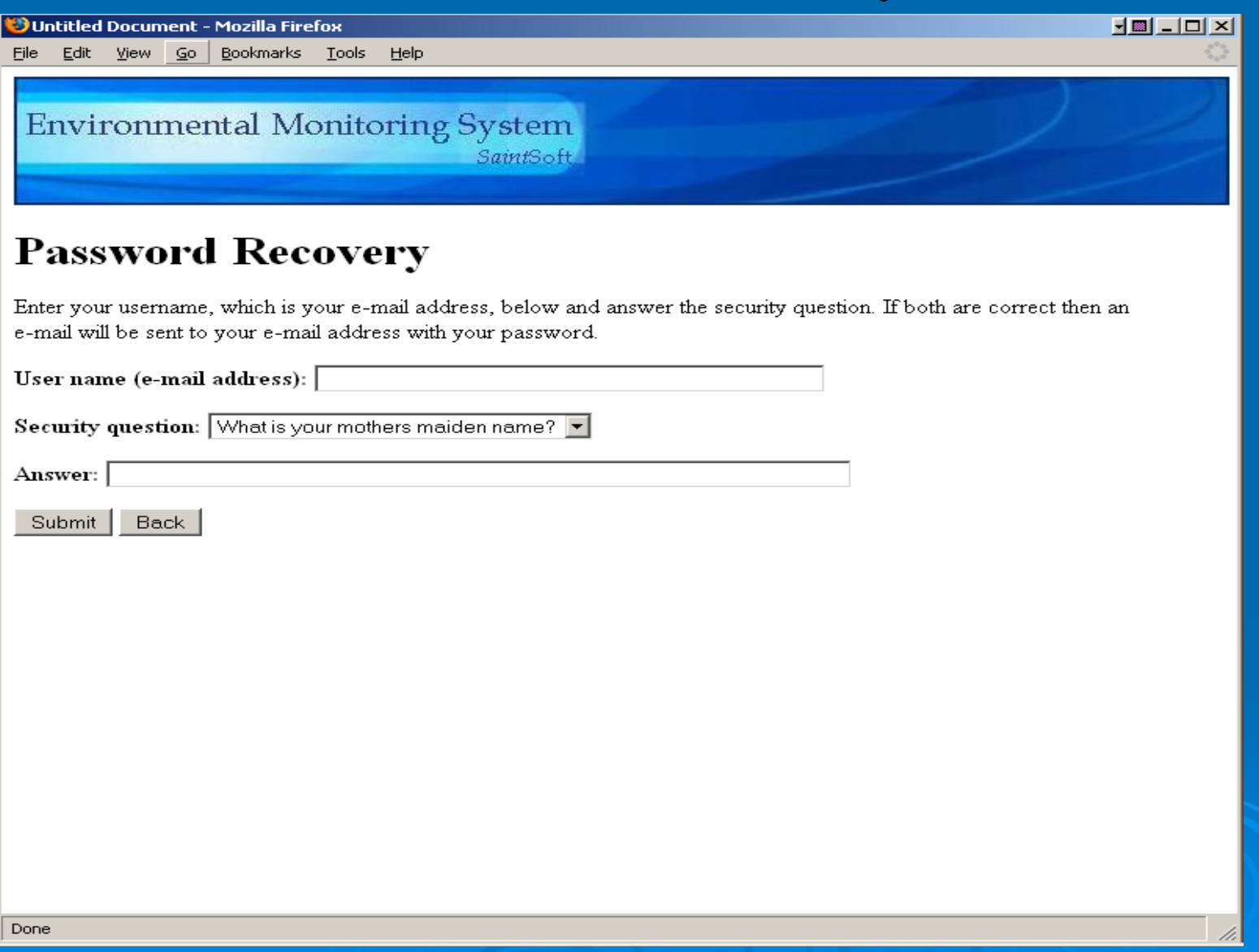

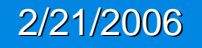

## **First Registration Screen**

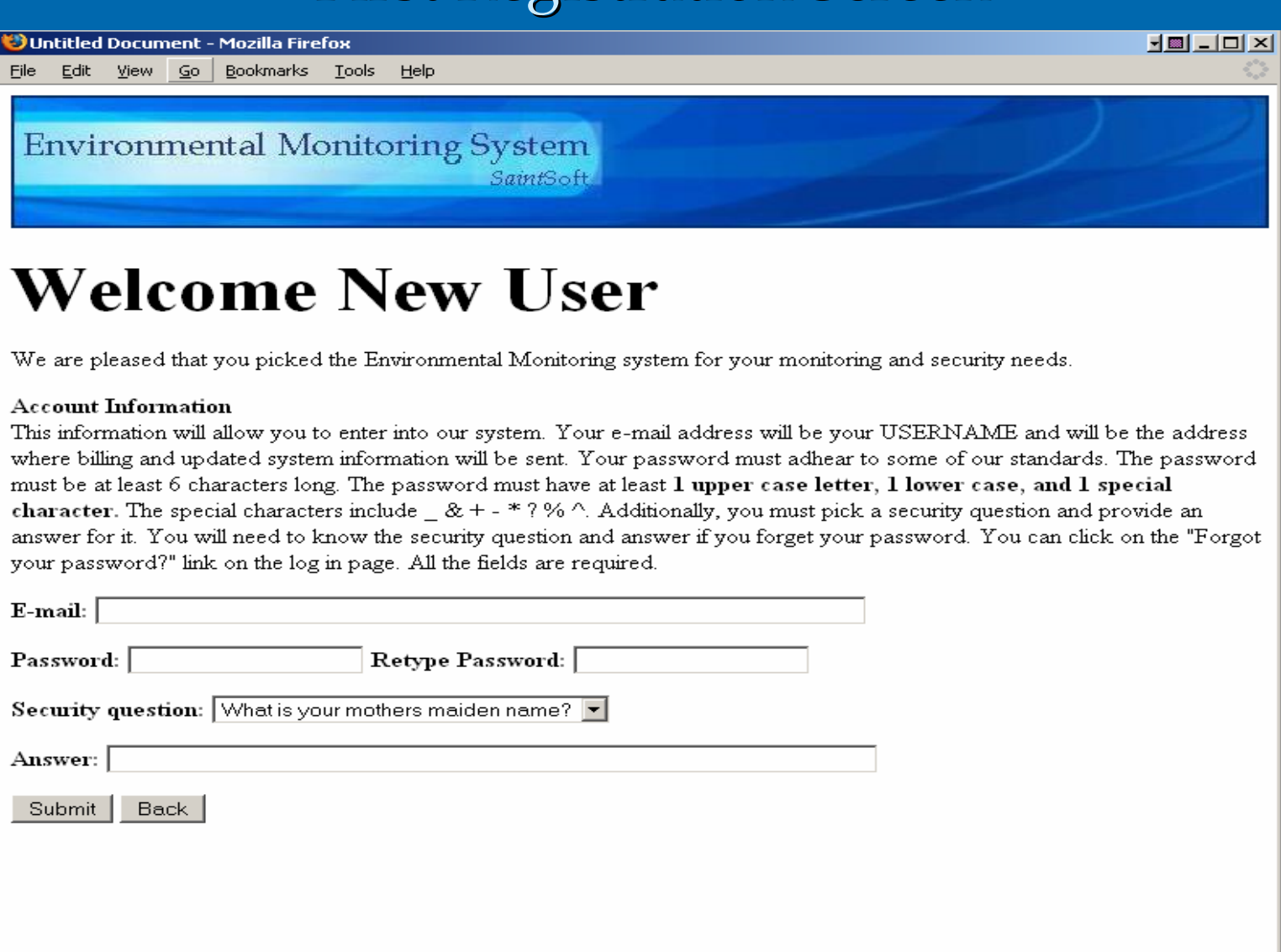

#### 2/21/2006

Done

/.

### **Second Registration Screen**

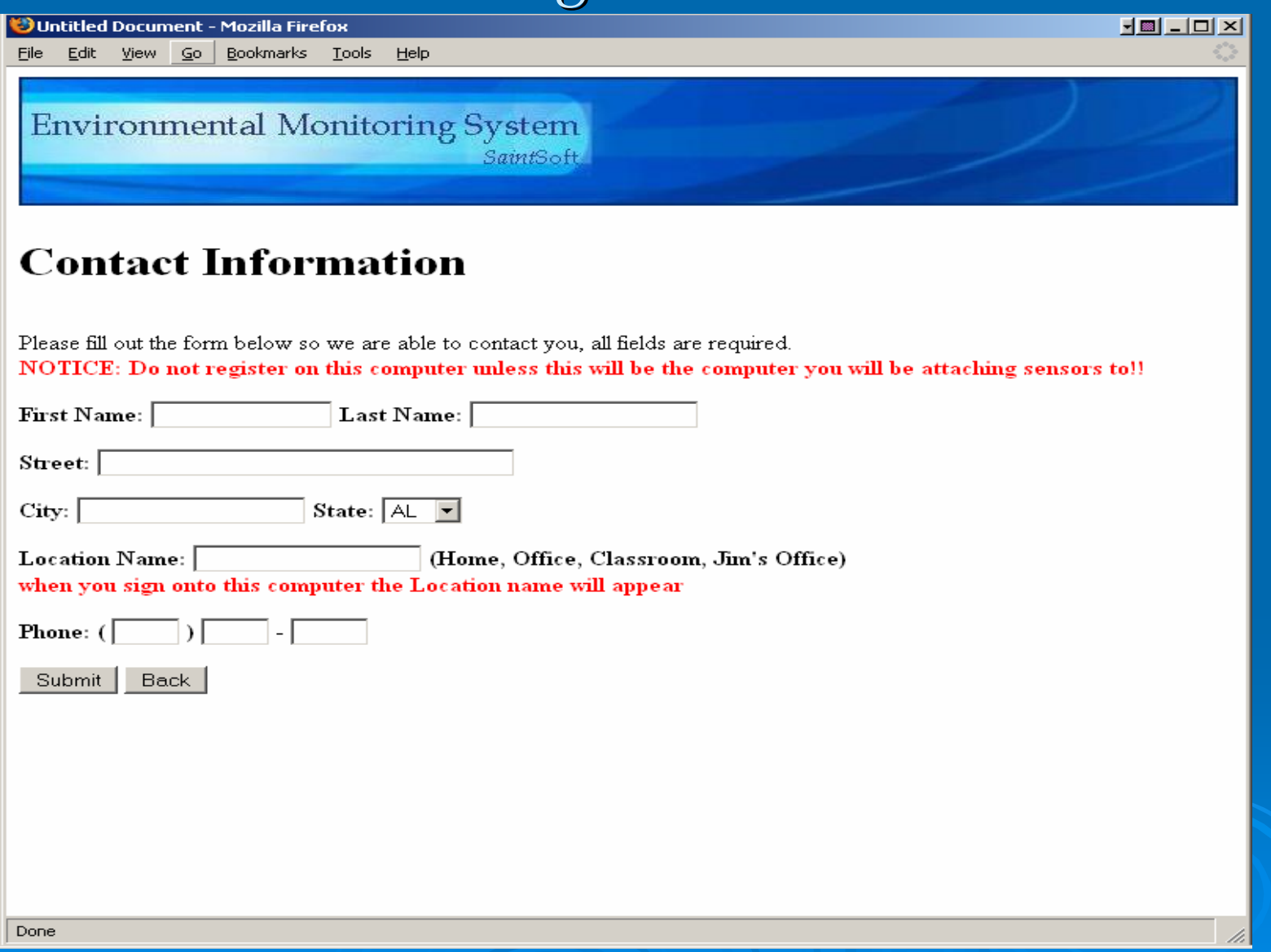

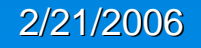

## **Third Registration Screen**

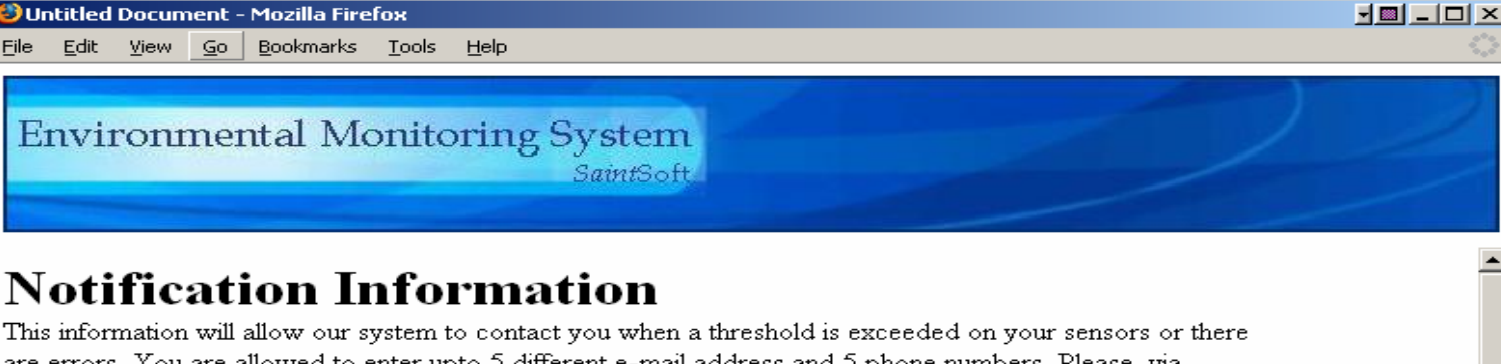

are errors. You are allowed to enter upto 5 different e-mail address and 5 phone numbers. Please, via the check boxes choose which e-mail address and phone number you would like to be notificated by. Also specify what type of phone you are using. Landline phones include digital phones and reguler home/office phoness. You will always be notified via your primary e-mail address.

E-mail Address:

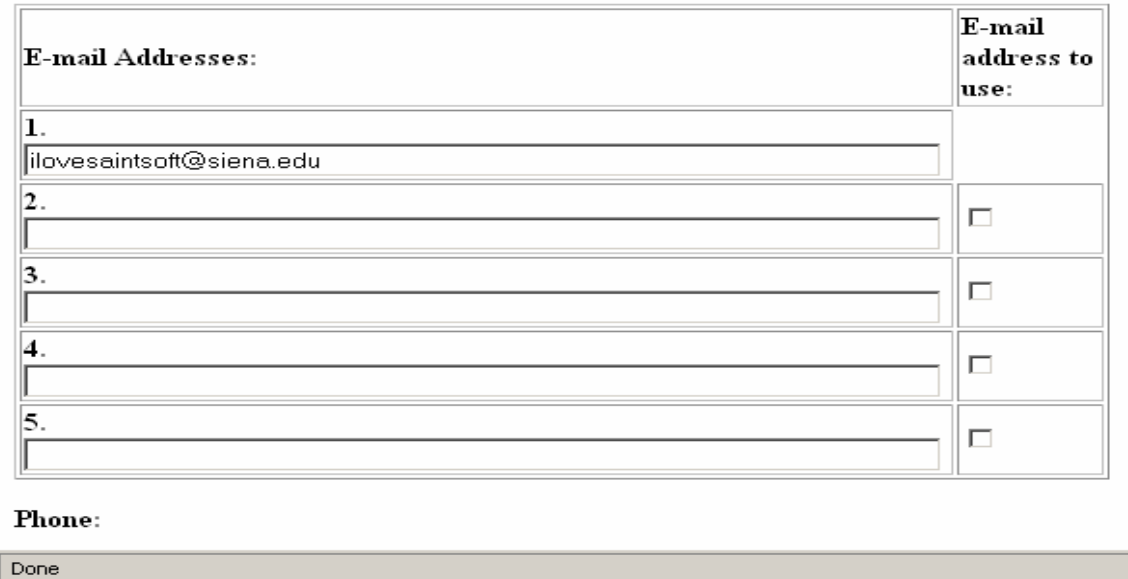

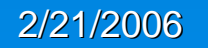

### Initial Sensored User Screen

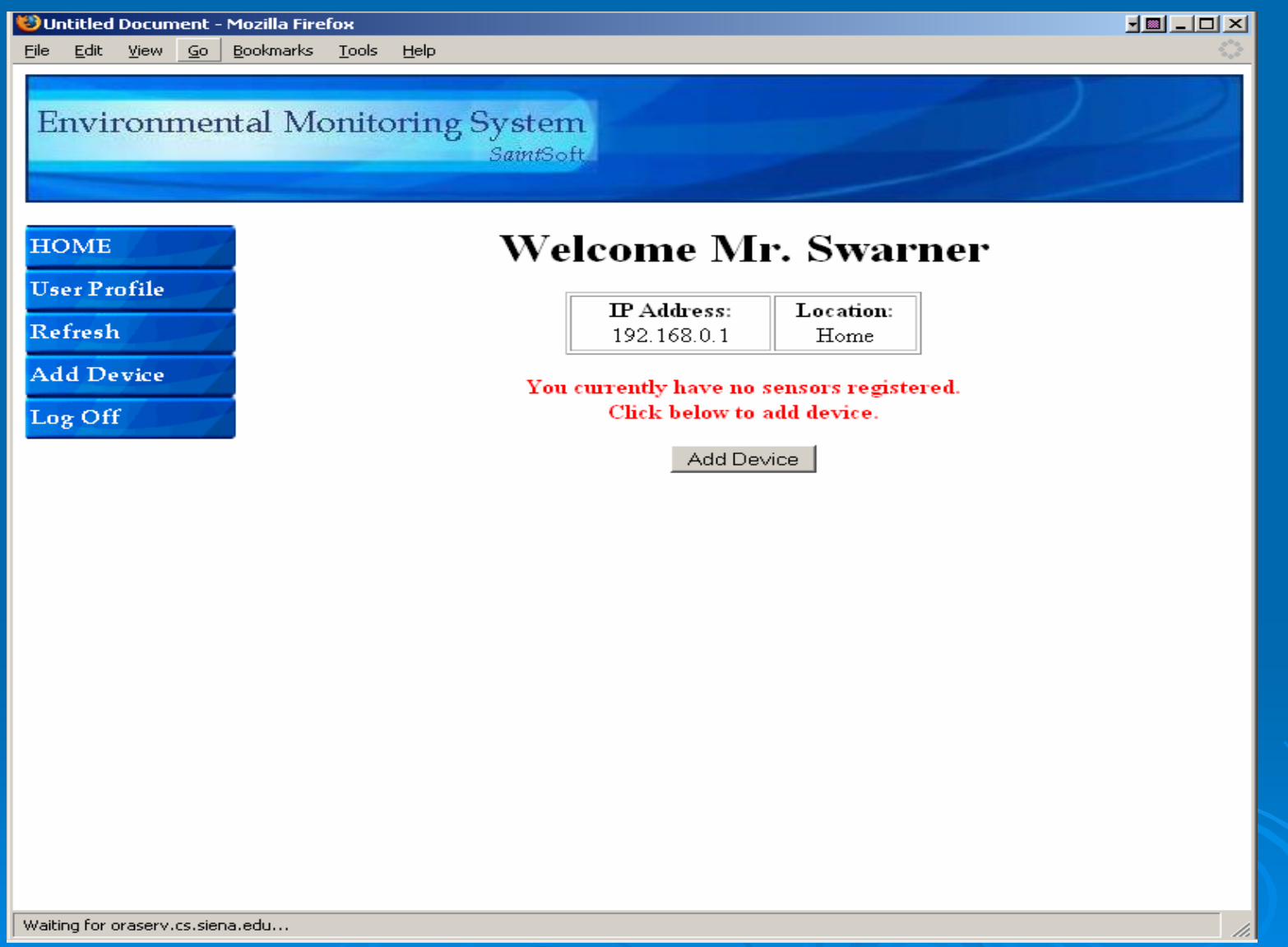

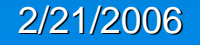

# Register Sensor Screen

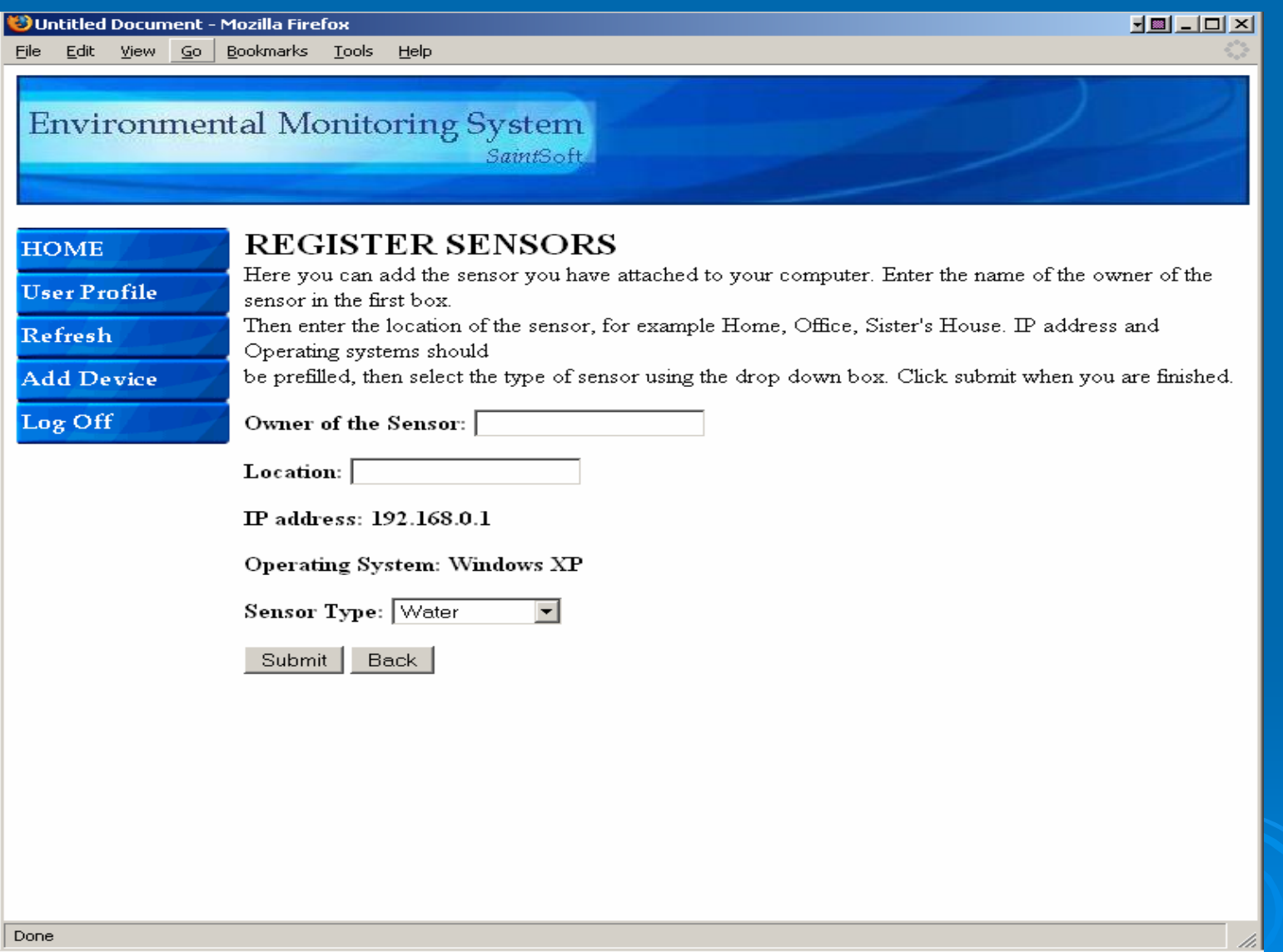

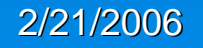

### Sensored User Screen

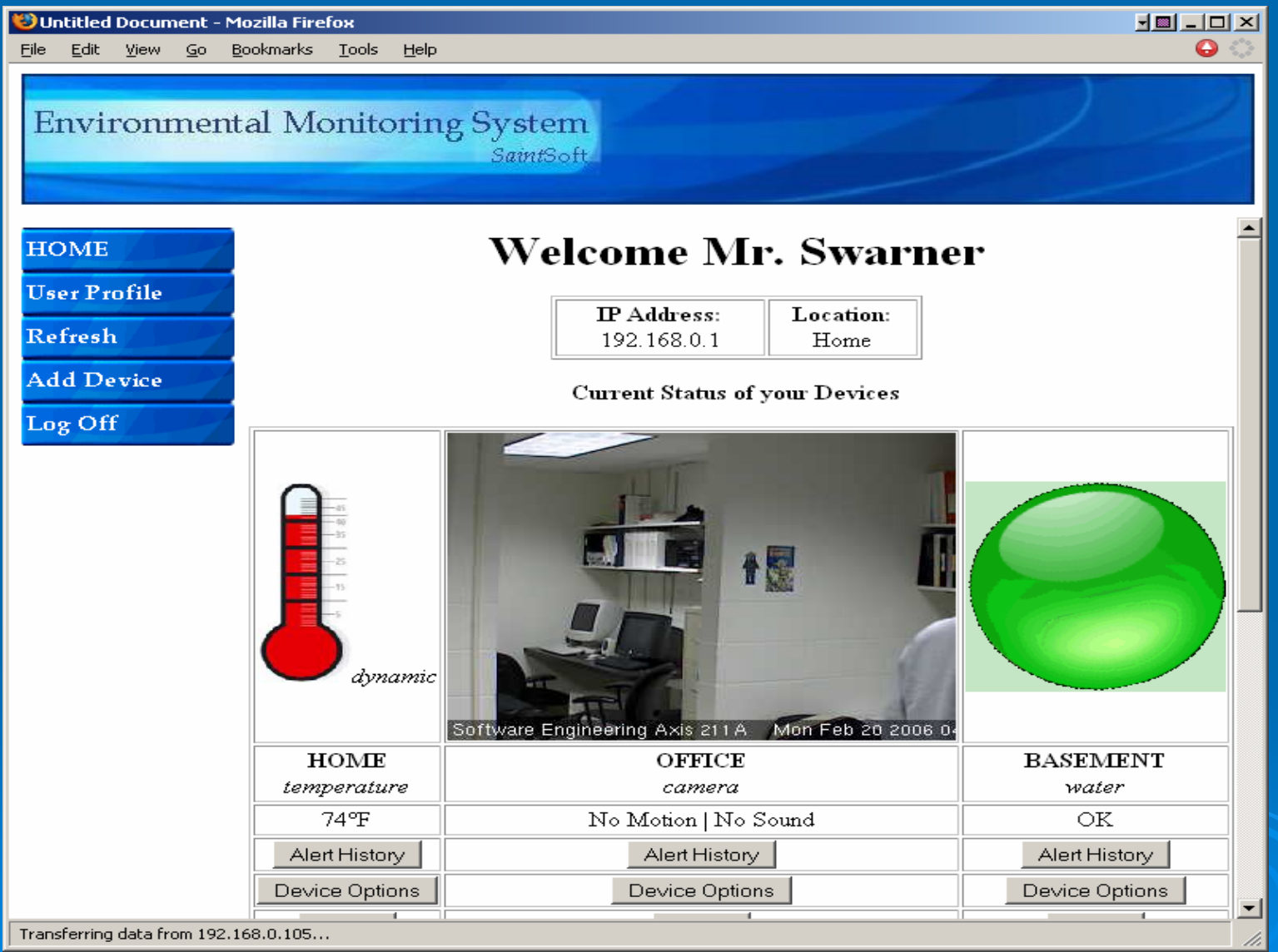

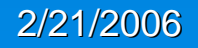

### Sensored User Screen Continued

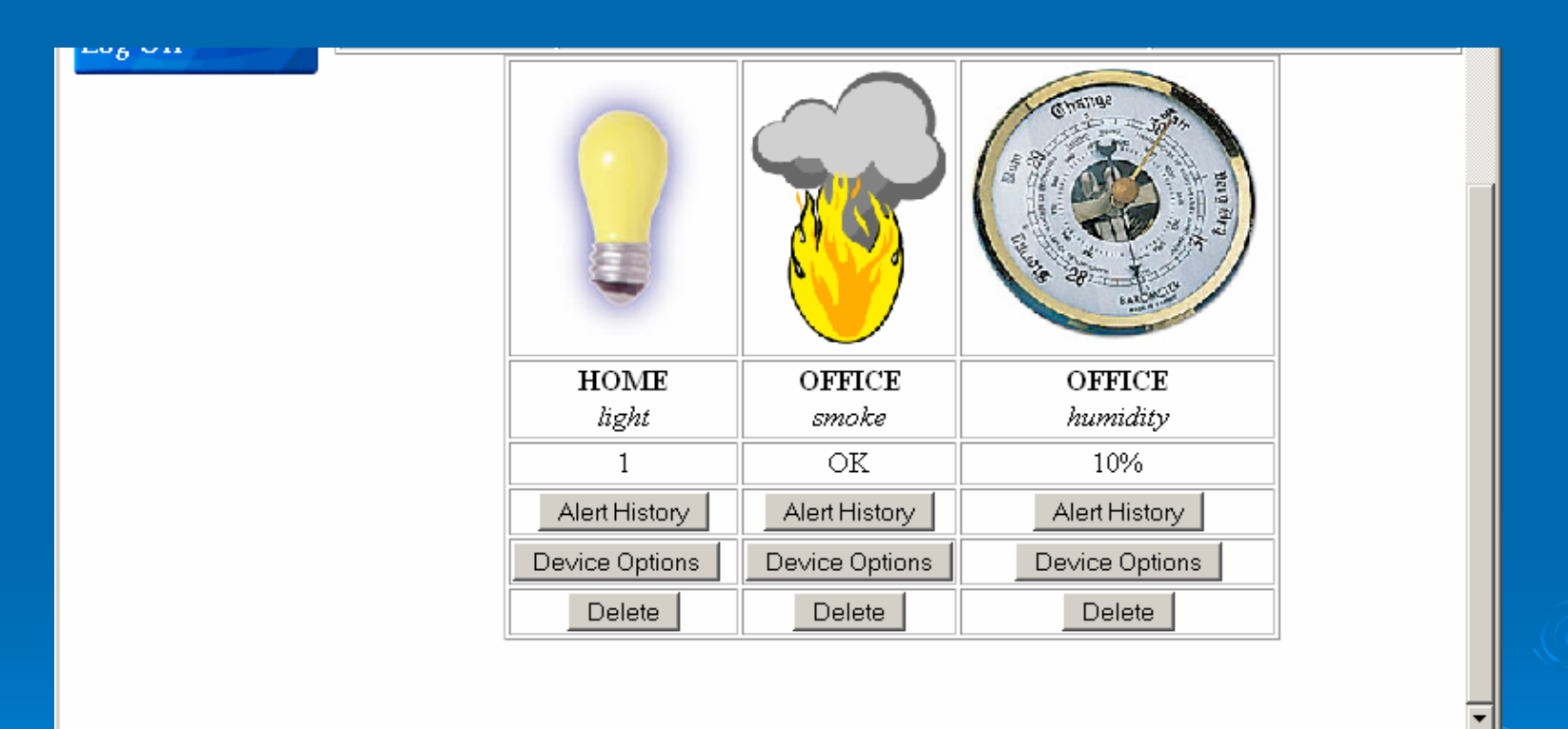

Transferring data from 192.168.0.105...

### Sensor Alert Screens

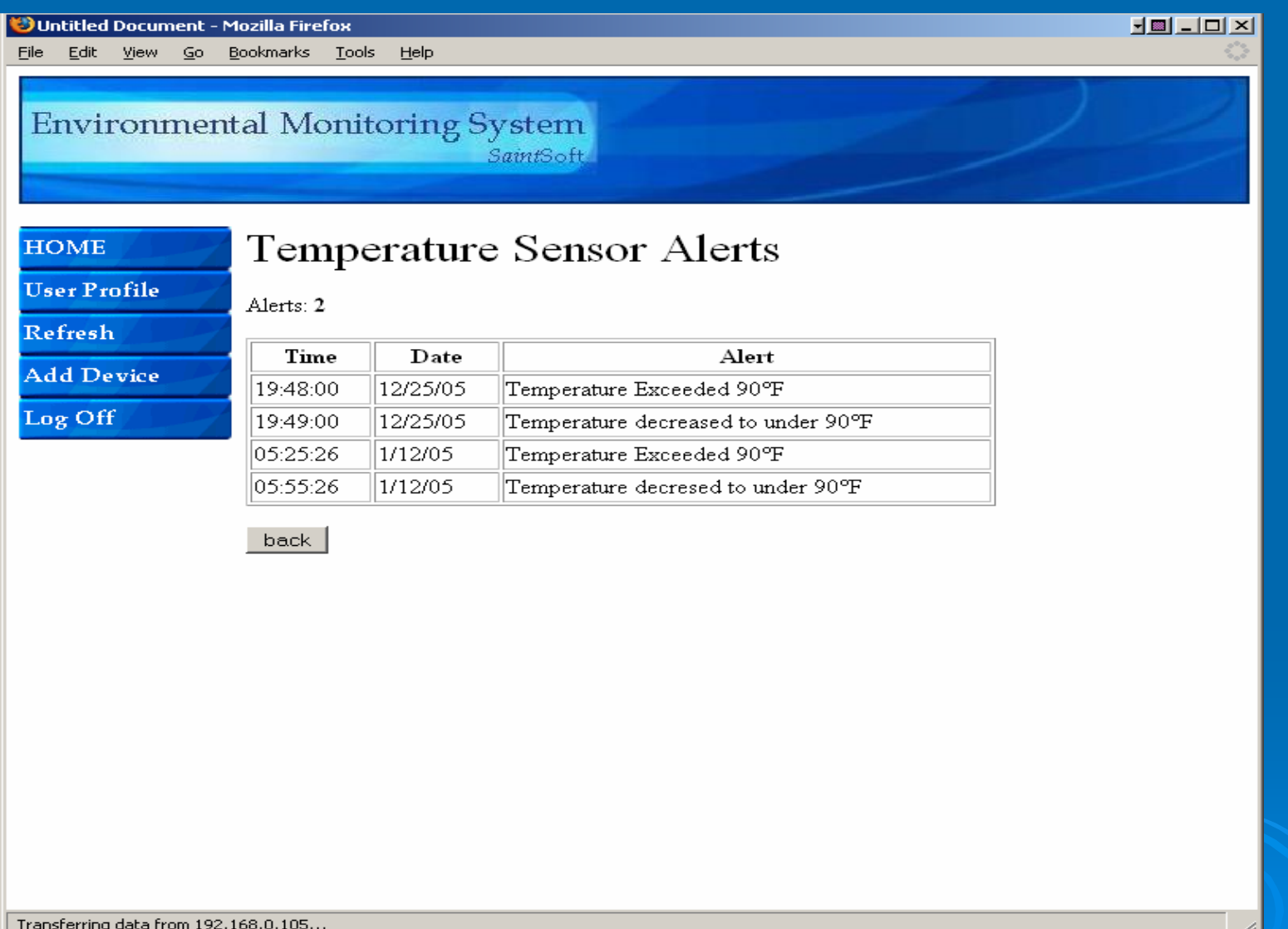

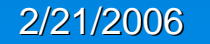

# Device Options Screens

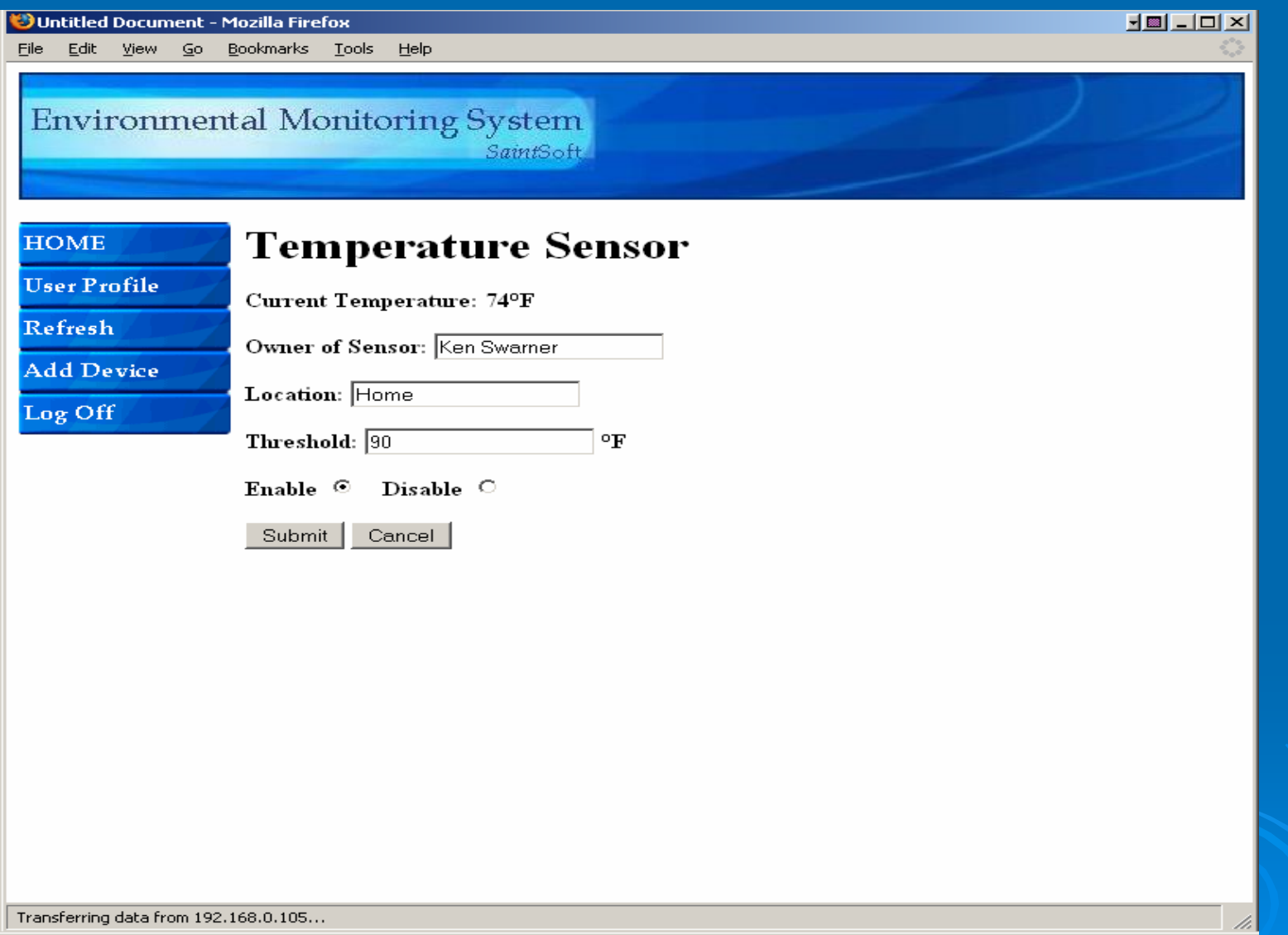

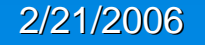

### User Profile Screen

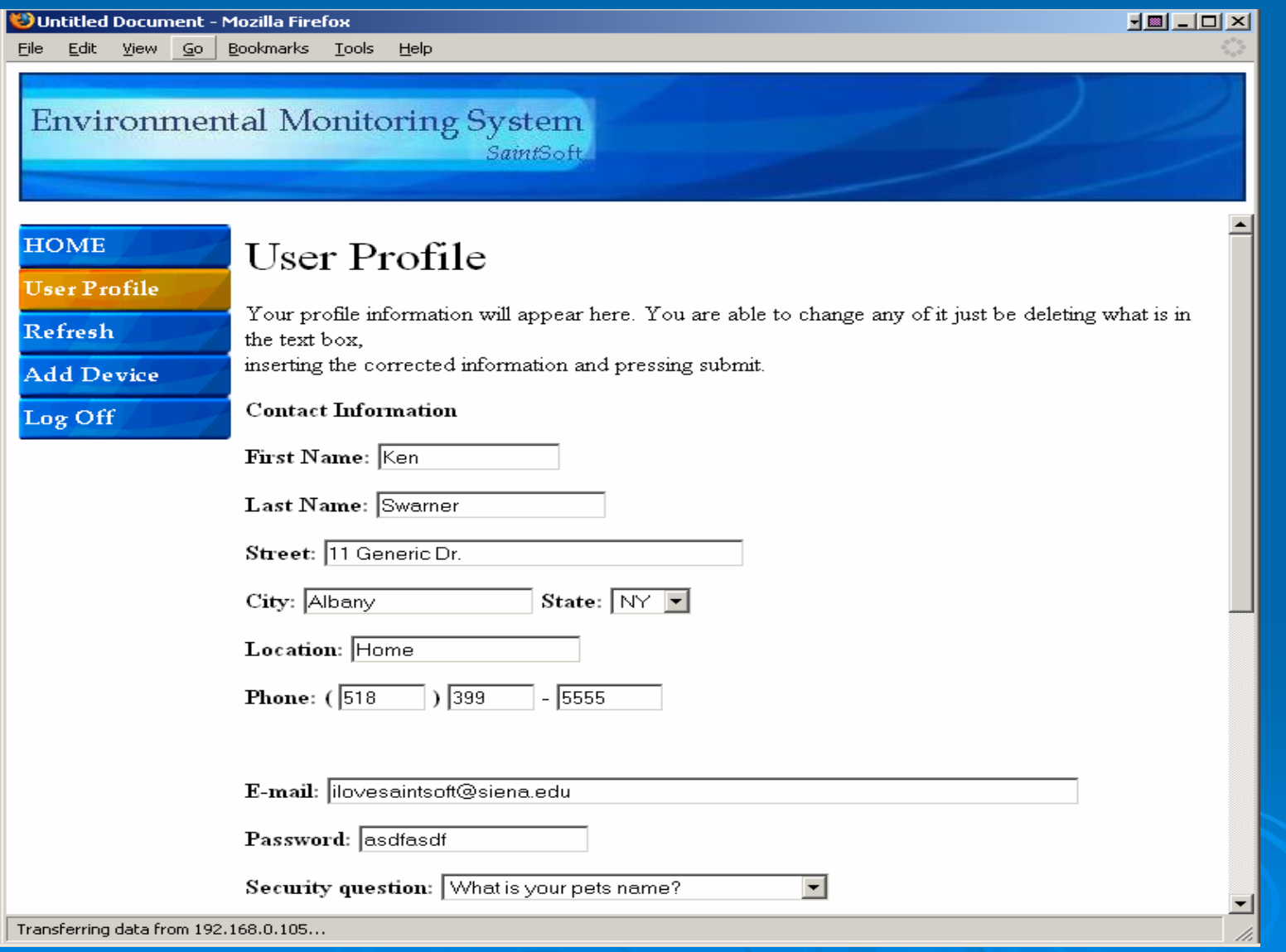

#### 2/21/2006

### Remote User Screens

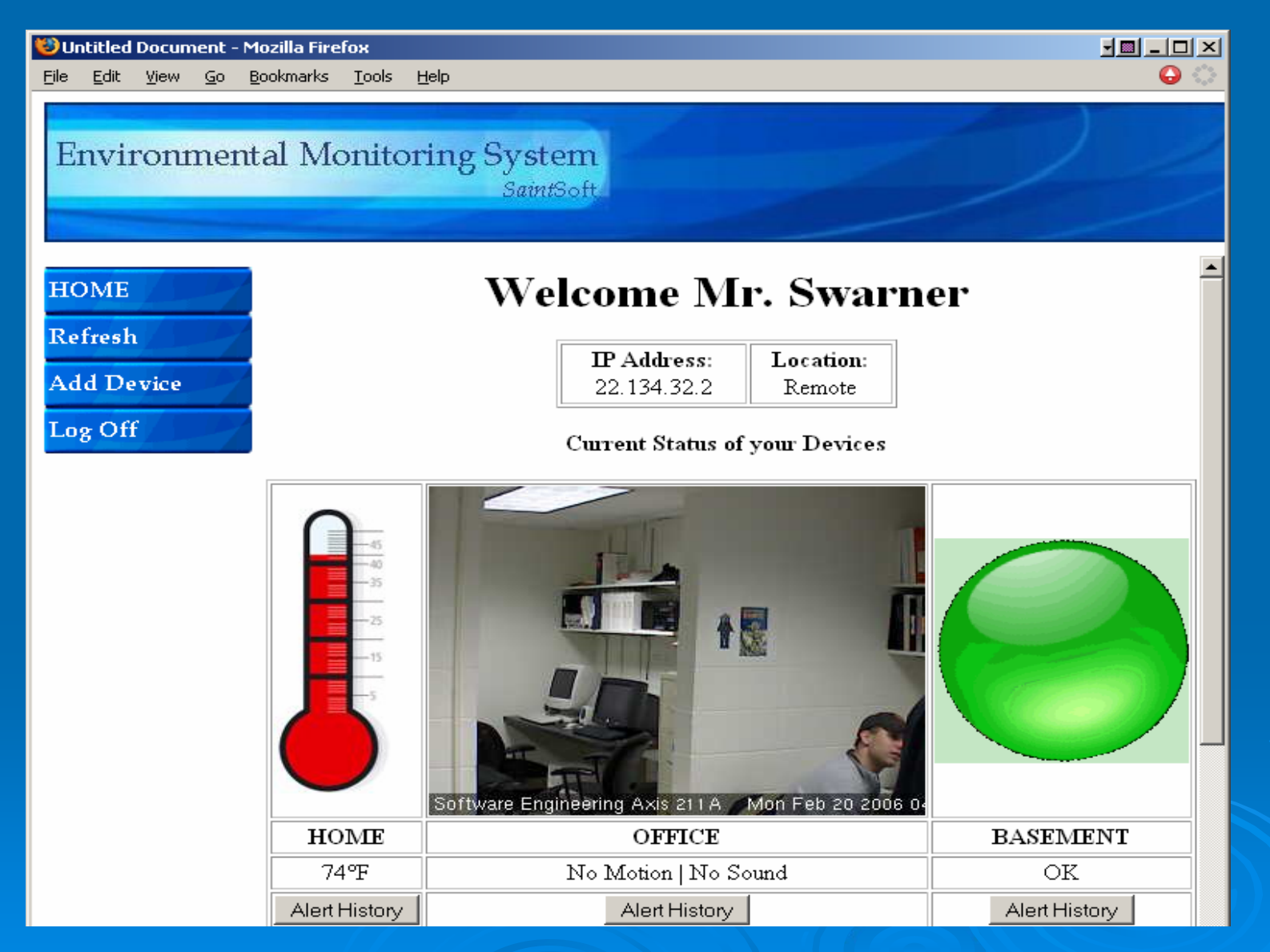

2/21/2006

#### Remote User Screens Continued

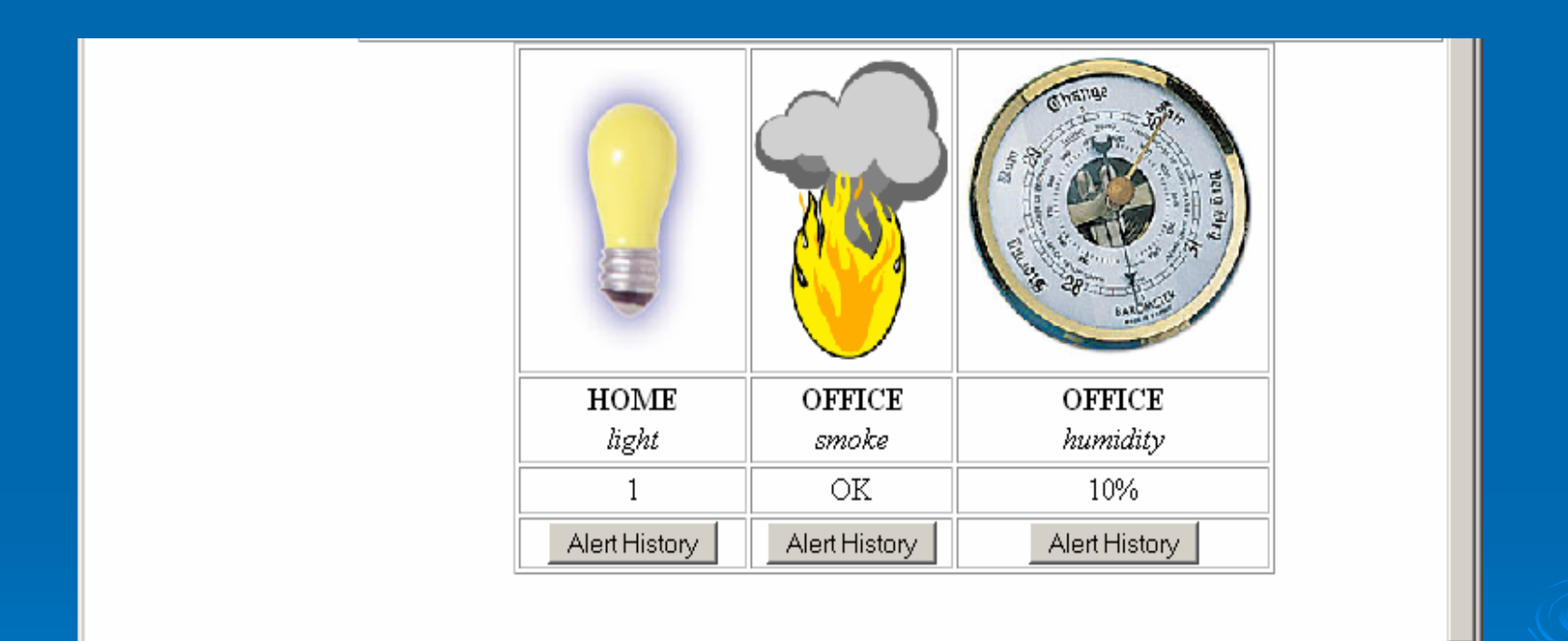

Transferring data from 192.168.0.105...

### **Administrator Screens**

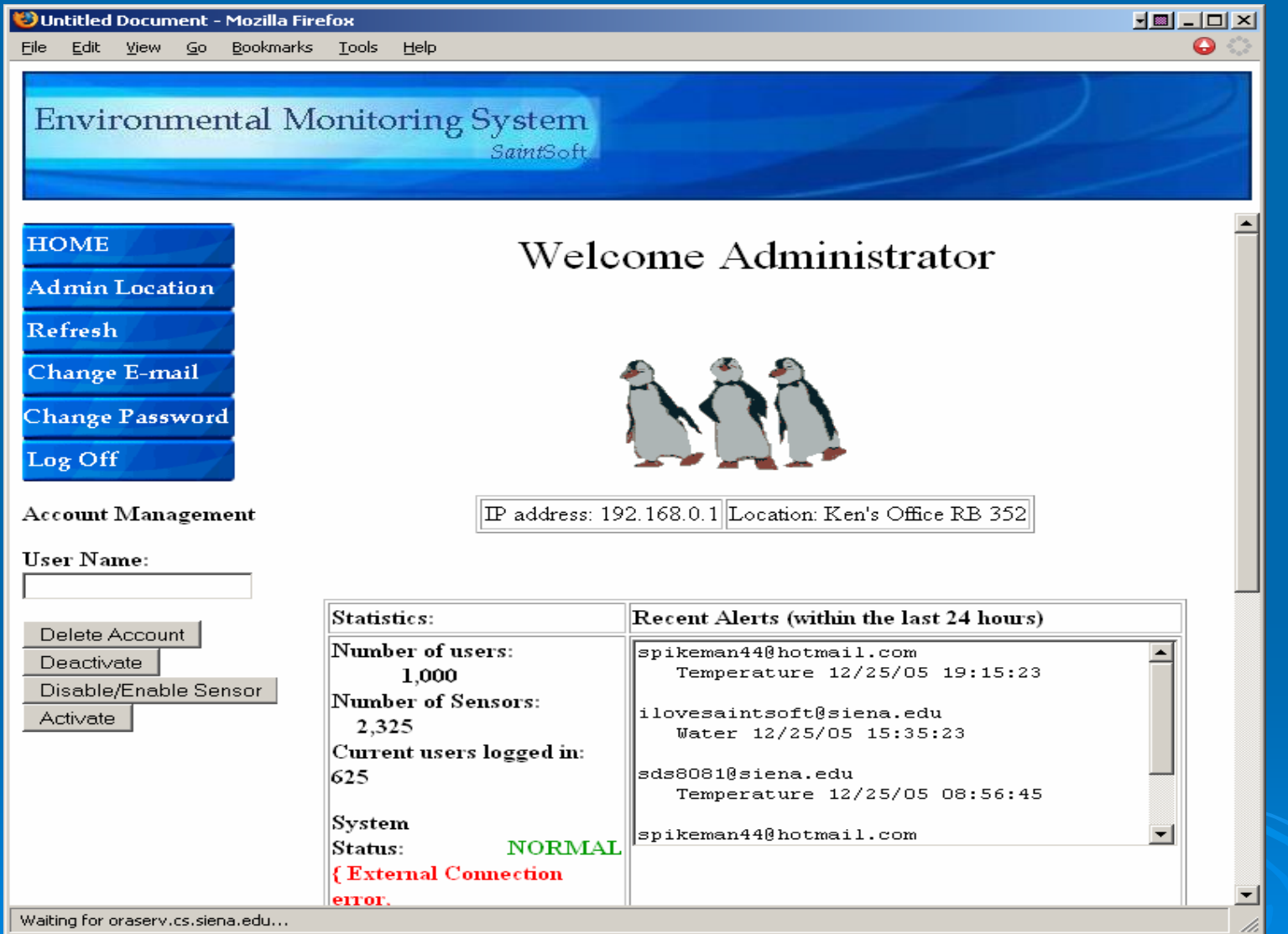

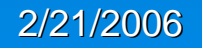

### Administrator Screens Cont. Administrator Screens Cont.

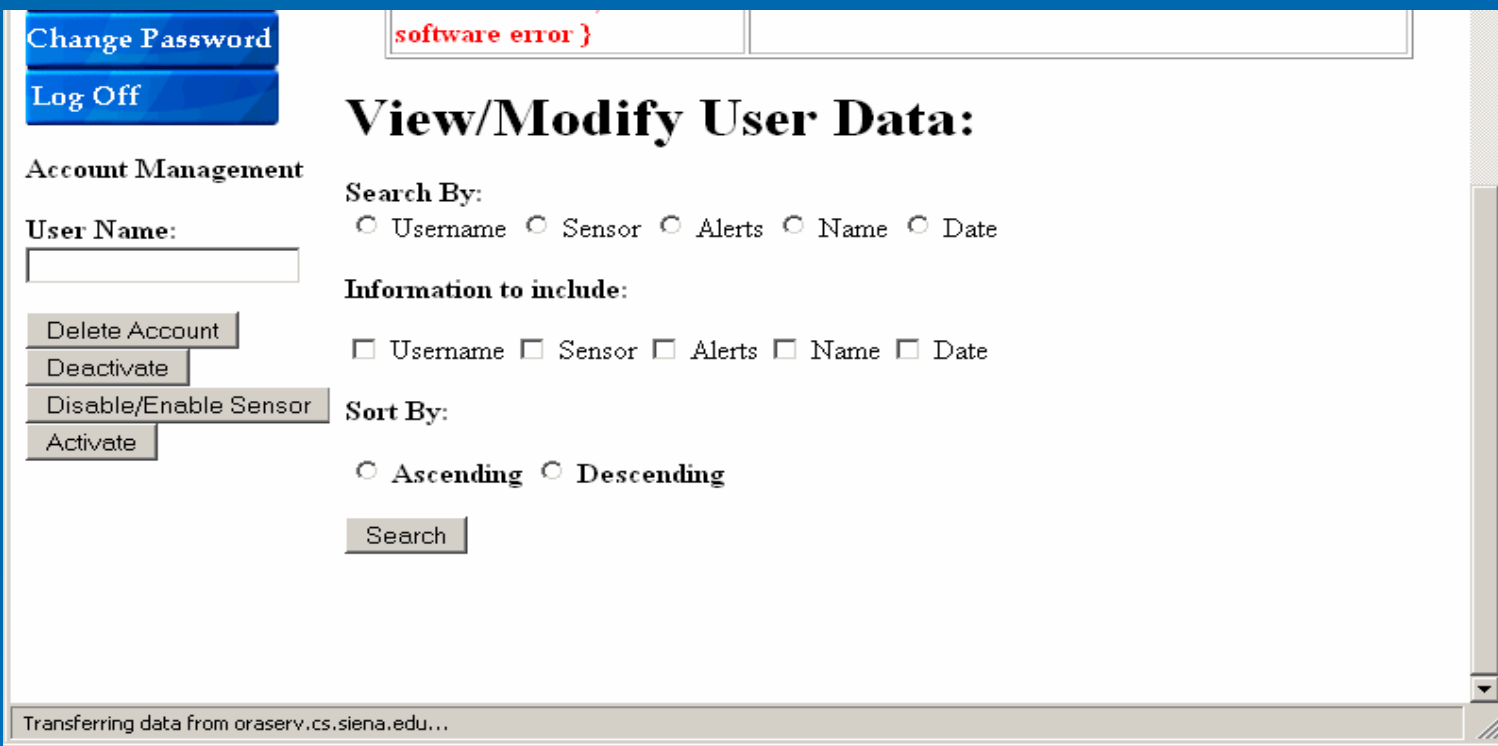

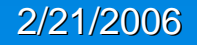

### **Admin Location Screen**

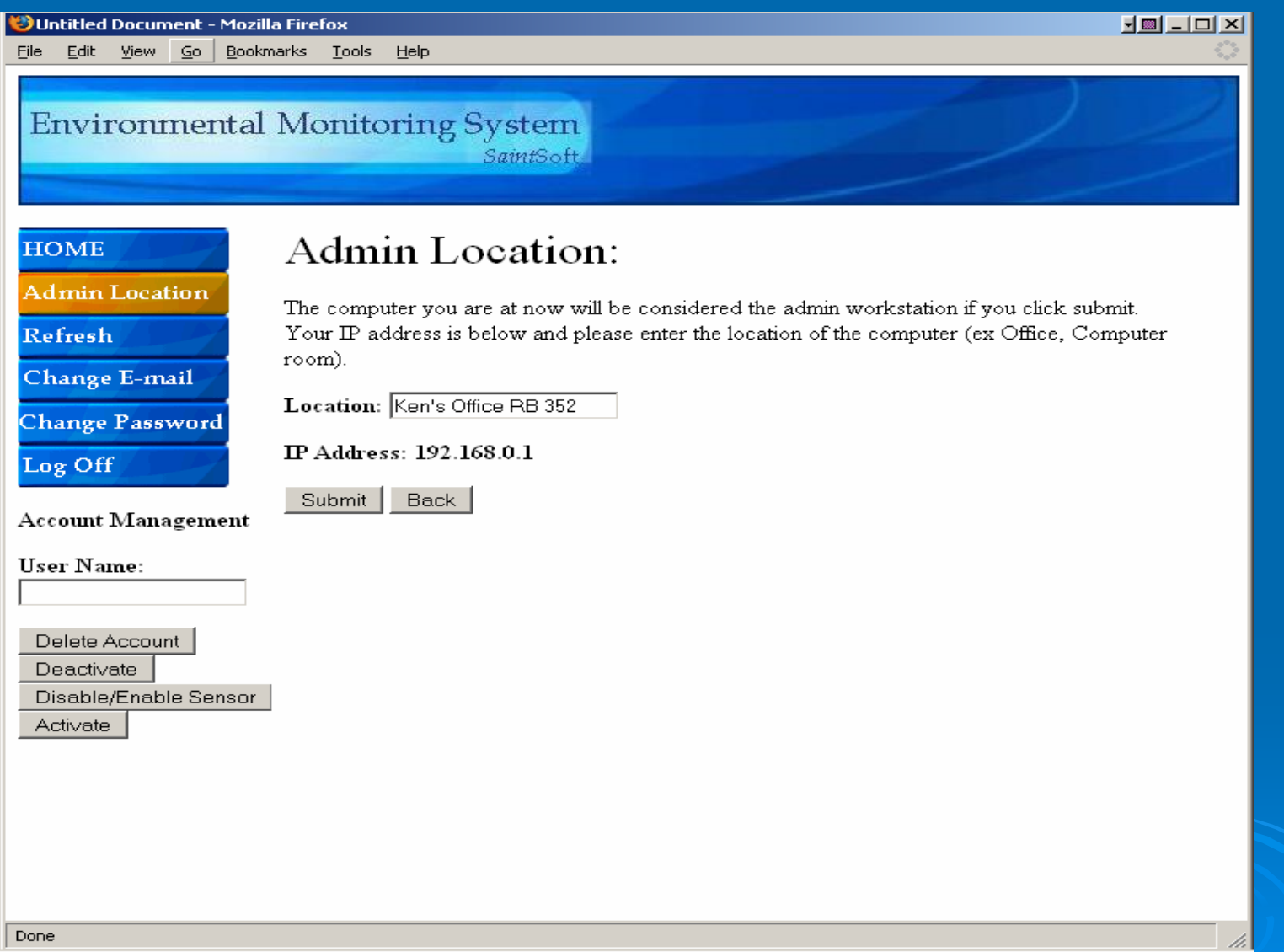

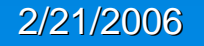

### Change E-mail Screen

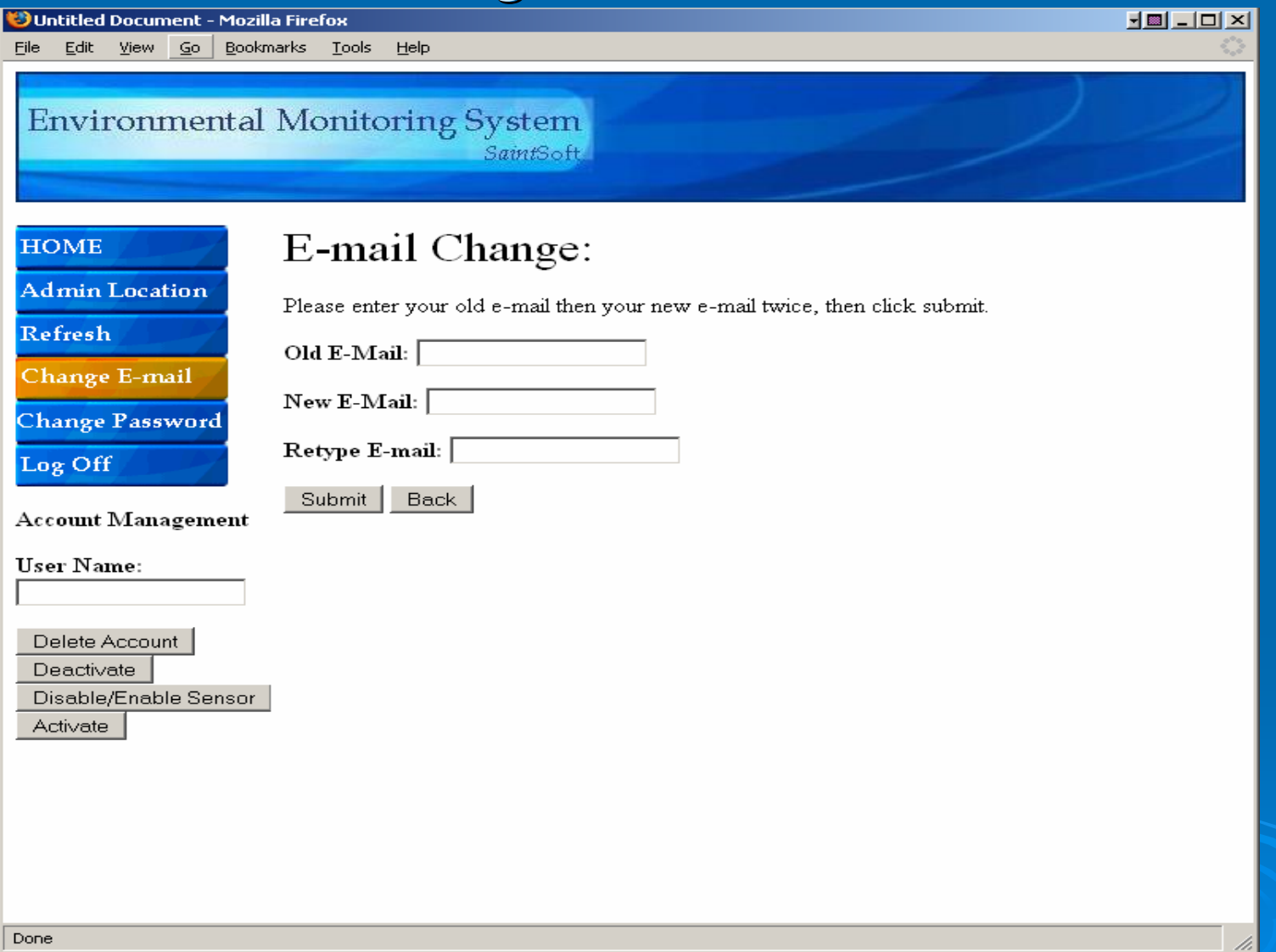

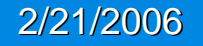

# Change Password Screen

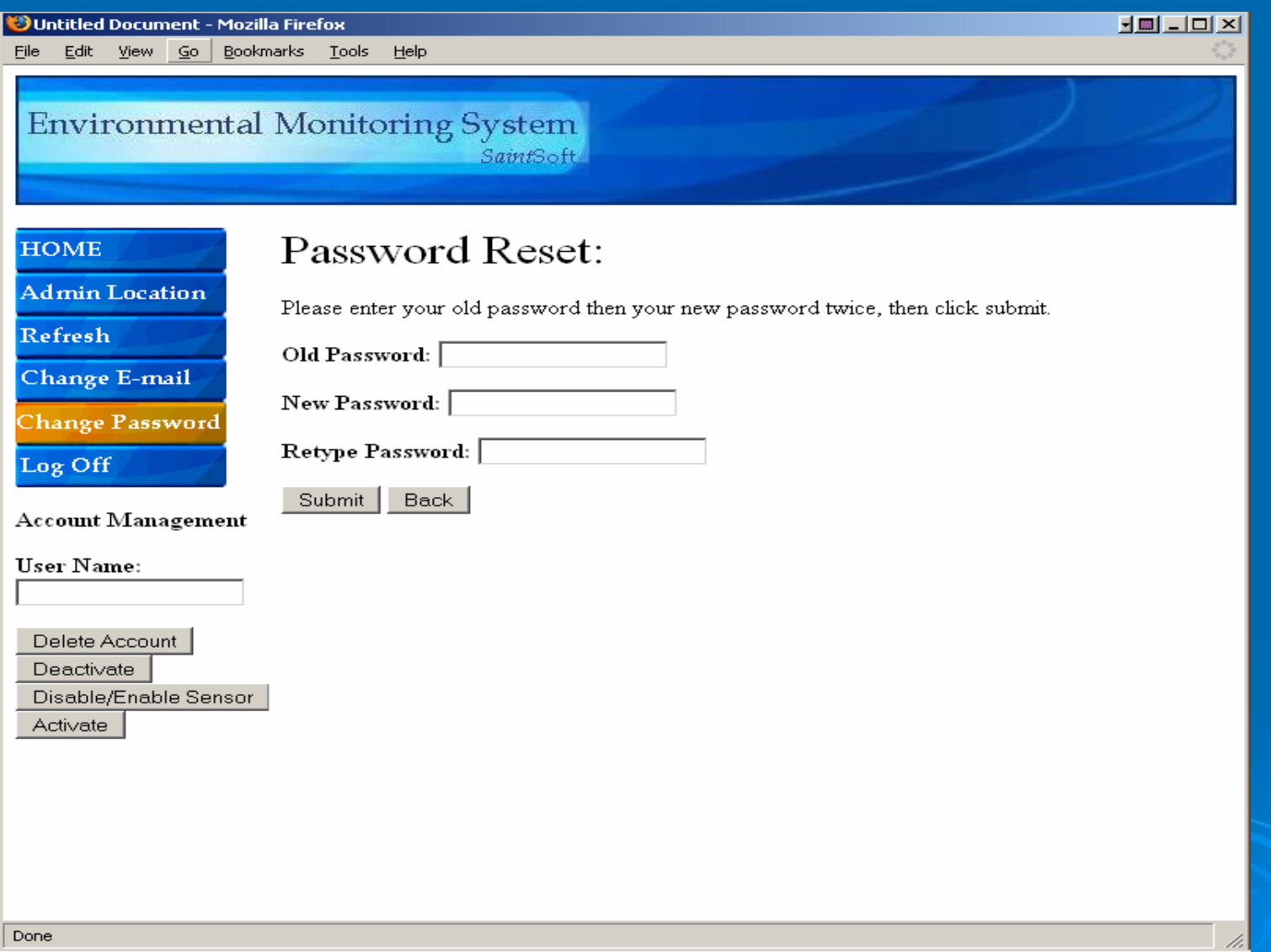

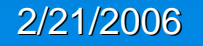

## Disable/Enable Sensor Screen

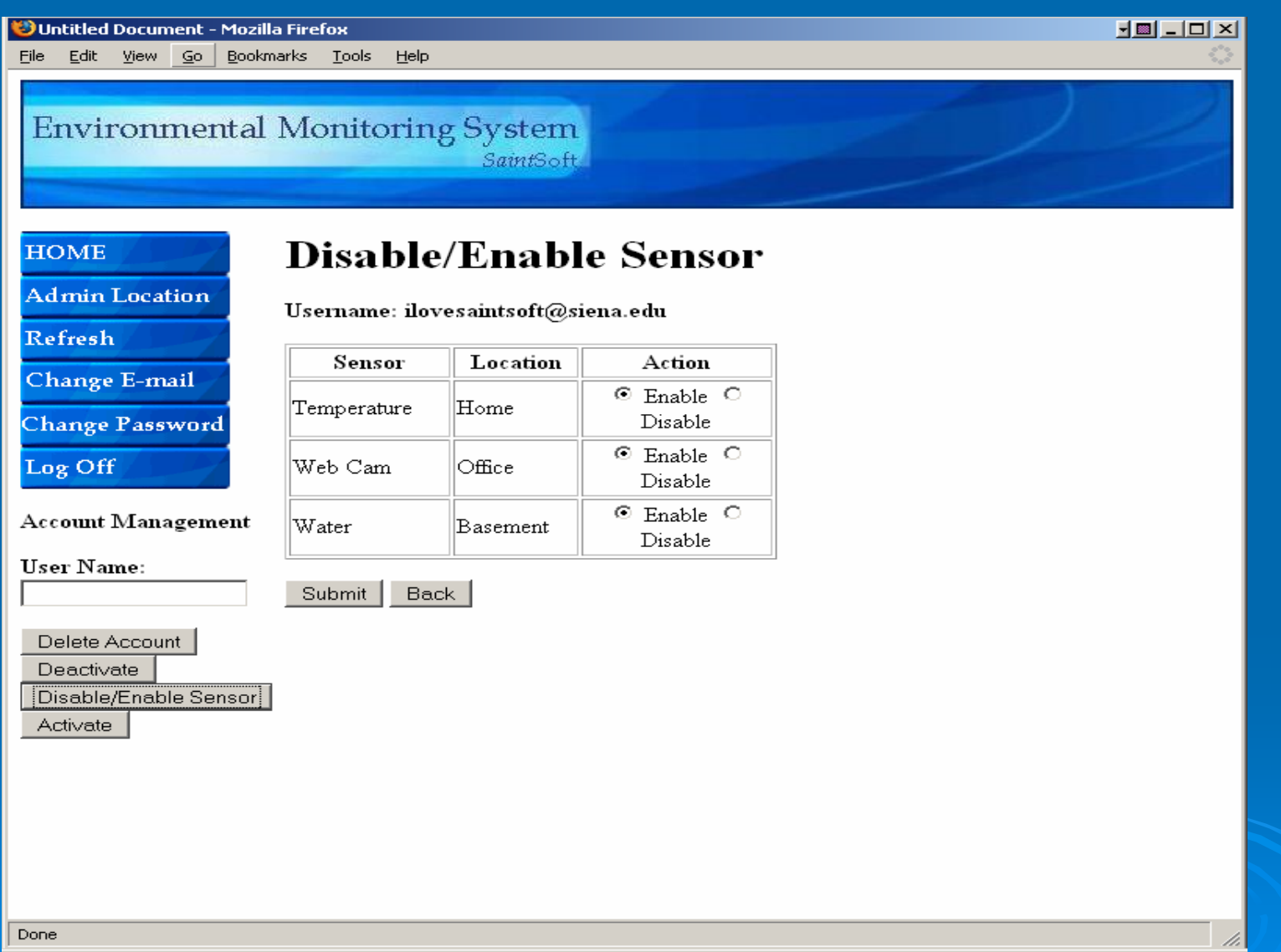

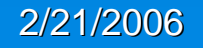

# Query Result Screen

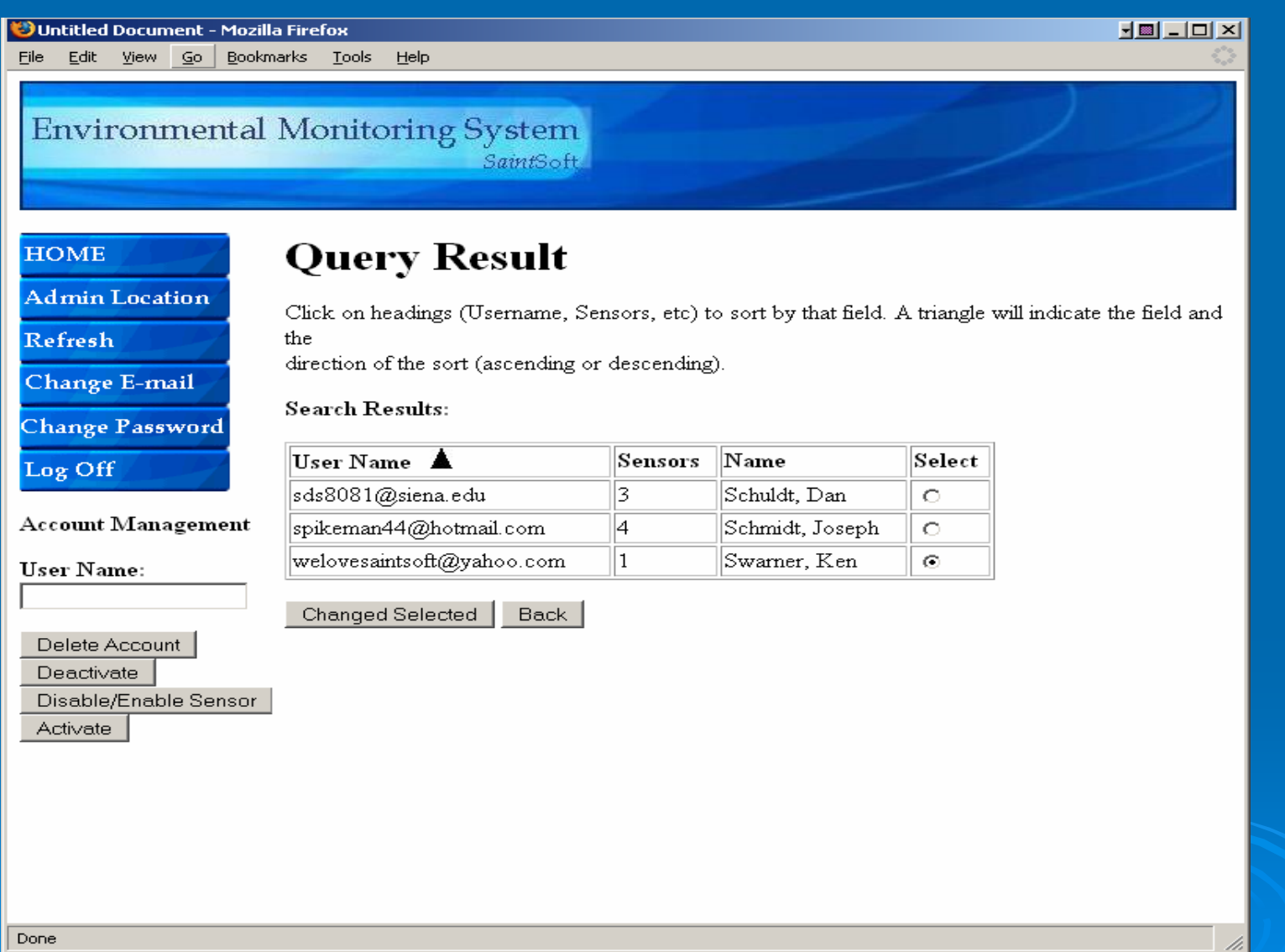

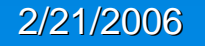

# Data Structures David Moore

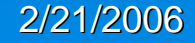

SaintSoft: Detailed Design Chronic Communication Chronic Chronic Chronic Chronic Chronic Chronic Chronic Chronic Chronic Chronic Chronic Chronic Chronic Chronic Chronic Chronic Chronic Chronic Chronic Chronic Chronic Chron

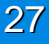

# Data Structures User Info Table

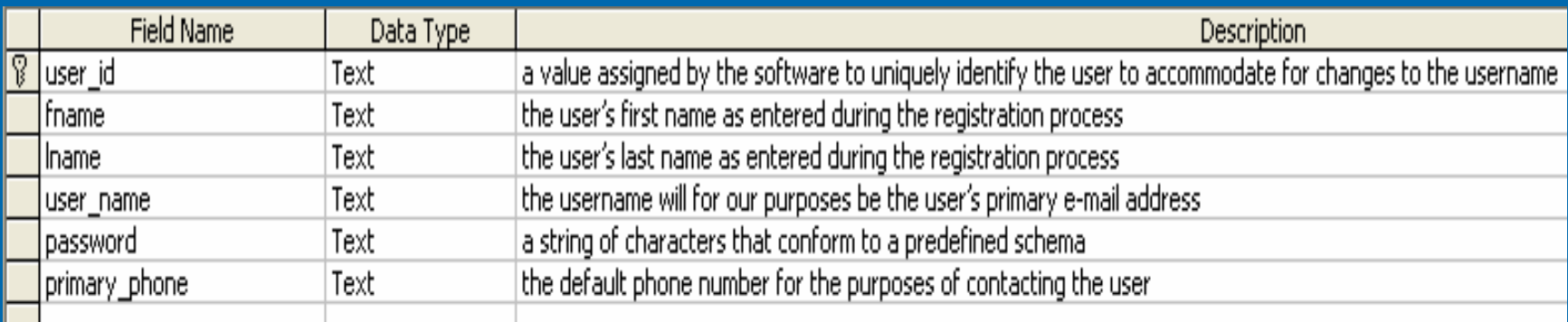

 $\triangleright$  This table will store the personal information from the registration page during the new user registration process. The personal information will include the user's assigned username, name, password and the primary telephone number

# Data Structures Location Info Table

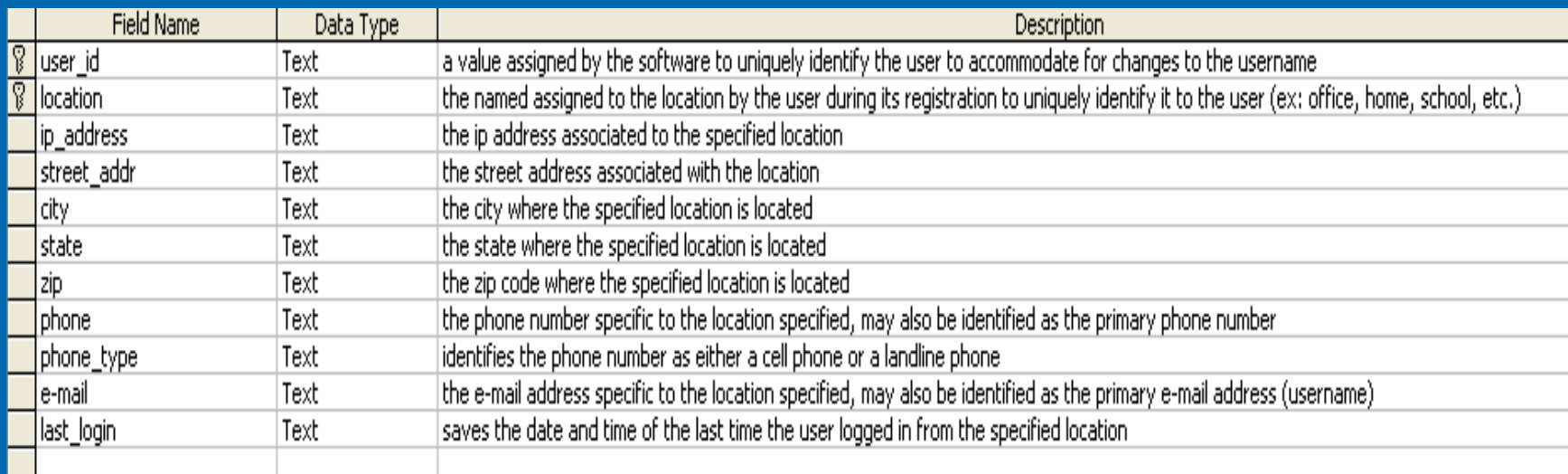

 $\triangleright$  This table will store the information related to the users' various locations, the table will use the combination of user id and location name to identify the correct row and<br>will store address information, the IP address and the<br>phone number and e-mail address related to that location as well as the last time the user logged in from that location

# Data Structures

### Sensor Information

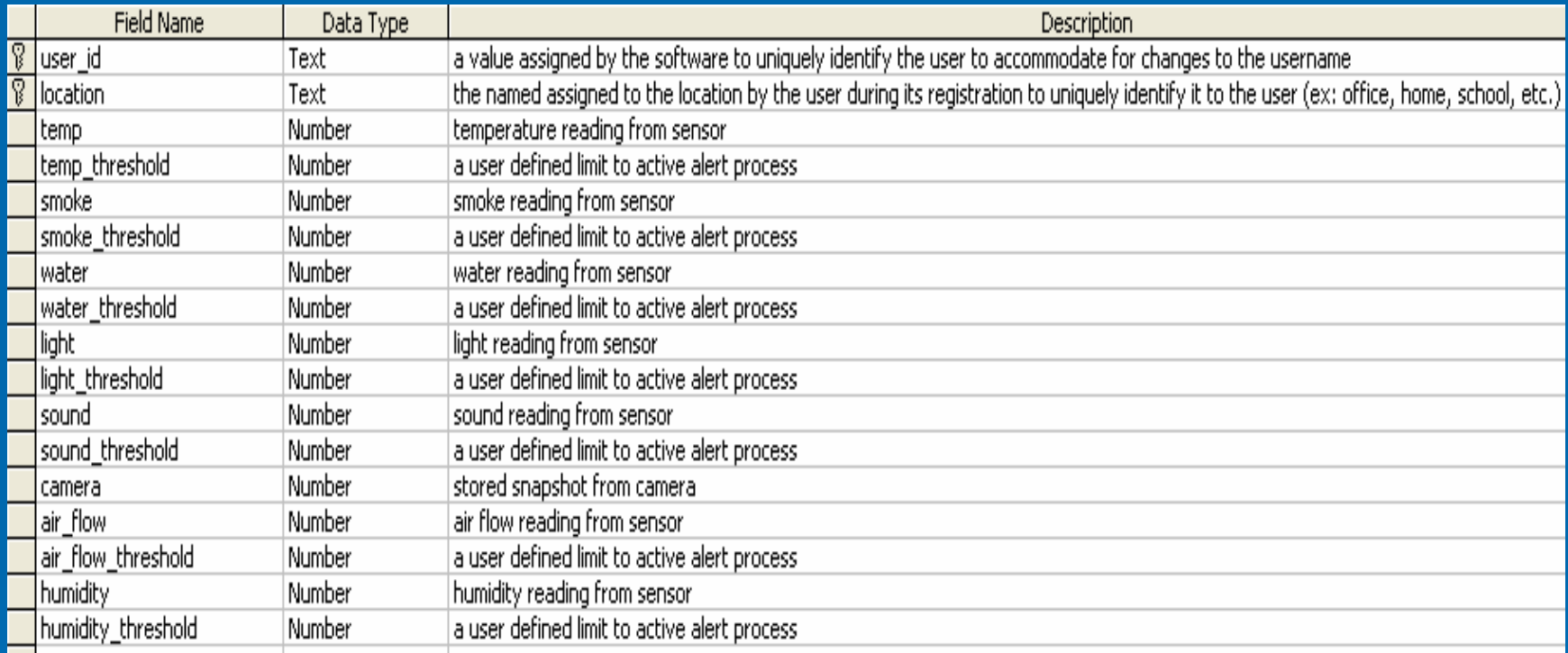

2/21/2006 SaintSoft: Detailed Design SaintSoft: 0 30  $\triangleright$  This table will store the information received from the sensors and will be stored based on the combination of user id and location name. The table will include the most recently received readings for<br>temperature, smoke, light, humidity, water, sound, air flow, and the<br>most recently received snapshot captured from the camera. The<br>table will also store reading.

# Relationship Diagram

#### - Relationships

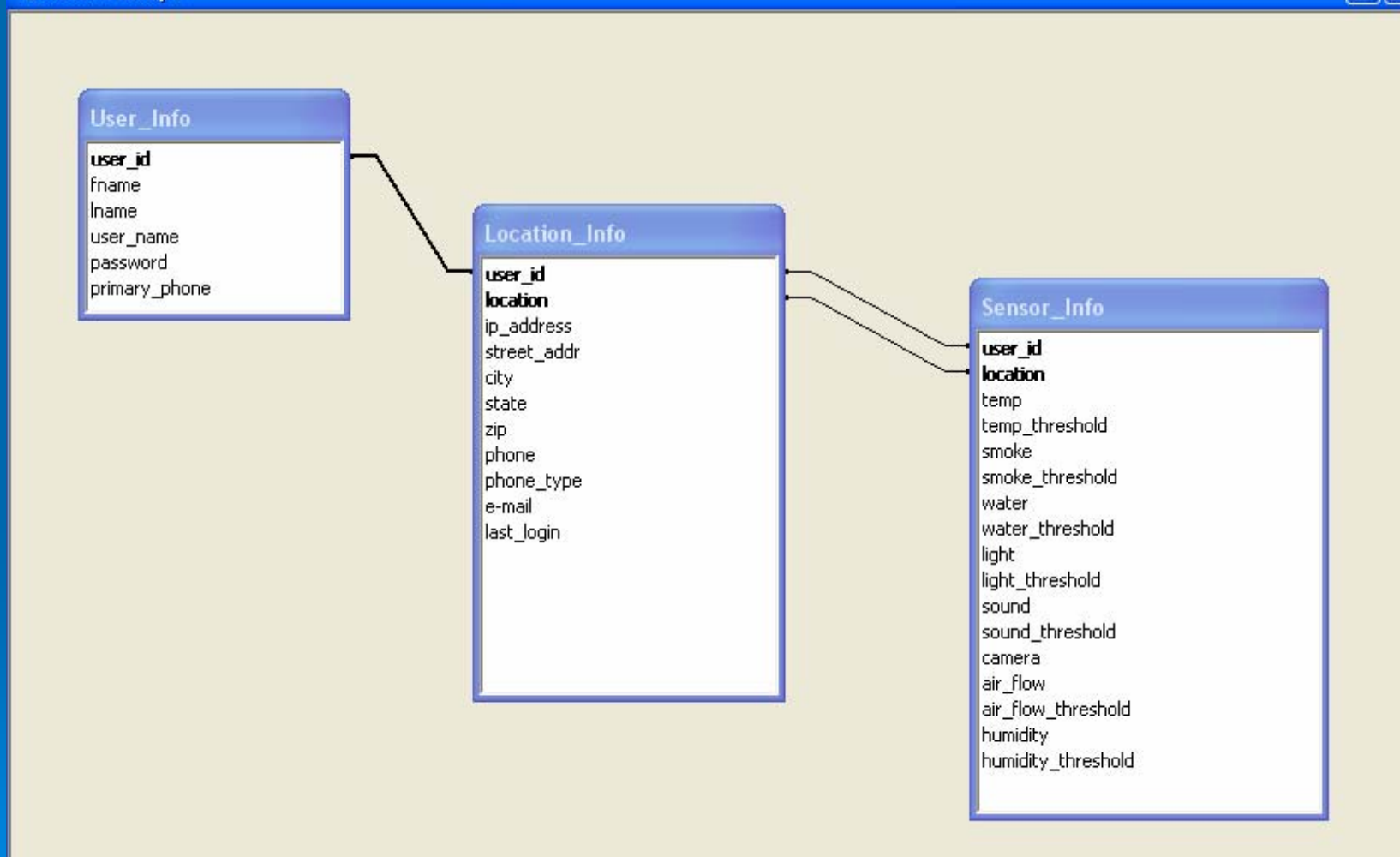

#### 2/21/2006

#### SaintSoft: Detailed Design SaintSoft: Netailed Design

Fini

Test Plan Christian Damberg

# What Will Be Tested

- $\triangleright$  The graphical user interfaces will be tested to assure functionality.
- $\triangleright$  The relationship between the software and database will be tested, ensuring that information transfers correctly. correctly.
- $\triangleright$  The relationship between the software and sensors will be tested, ensuring that information is retrieved correctly.
- $\triangleright$  The ability of the software to respond in the appropriate manner to the information delivered from the sensors.

# **Unit Test Example**

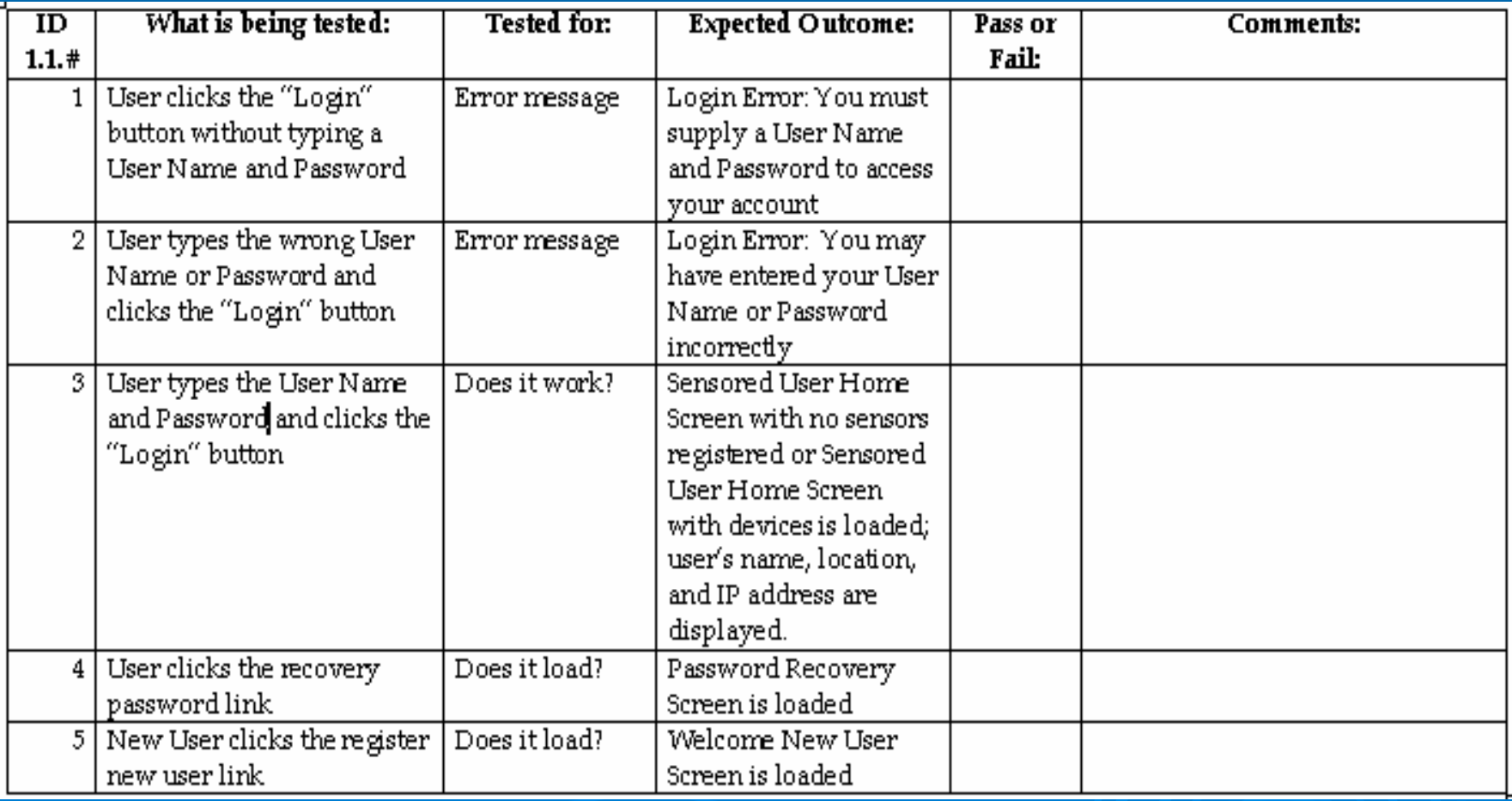

# Test Plan Overview

# $\triangleright$  Approach

 $\bullet$ • We have appointed a Testing Manager as well as a Testing<br>Engineer who's main responsibilities will be to carry out the<br>testing process.

# $\triangleright$  Deliverables

 $\bullet$ • We will deliver the Acceptance Test, including completed Unit Tests as well as Error Reports and Resolutions.

## > Pass / Fail Criteria

 $\bullet$ • The minimum goal is to meet all functional requirements set by the client.

## $\triangleright$  Schedule

 $\bullet$ - The Acceptance Test/Testing Process is scheduled to be completed by May  $1^\mathrm{st}$ .

# Conclusion David Moore

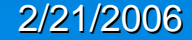

SaintSoft: Detailed Design SaintSoft: Detailed Design

# Development Schedule **Fall Semester**

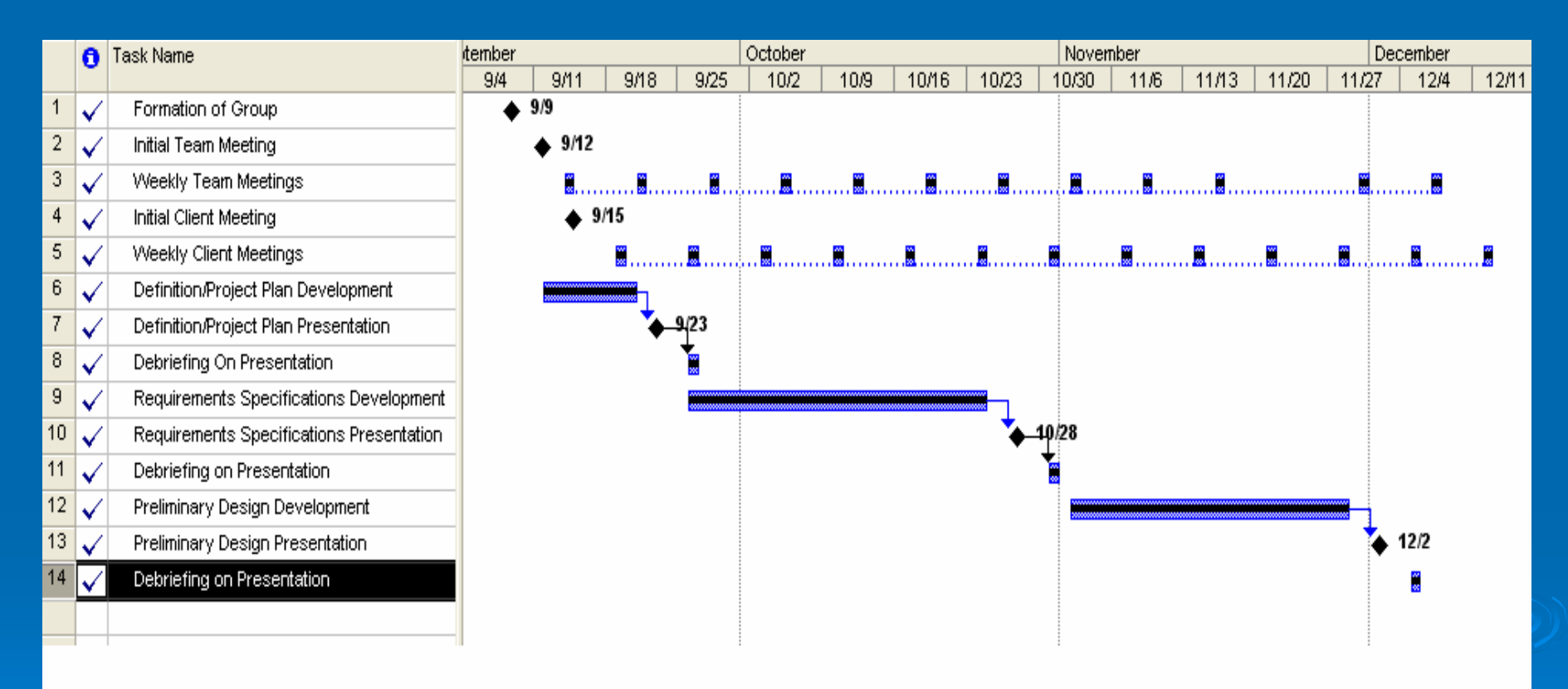

# Development Schedule Development Schedule Spring Semester

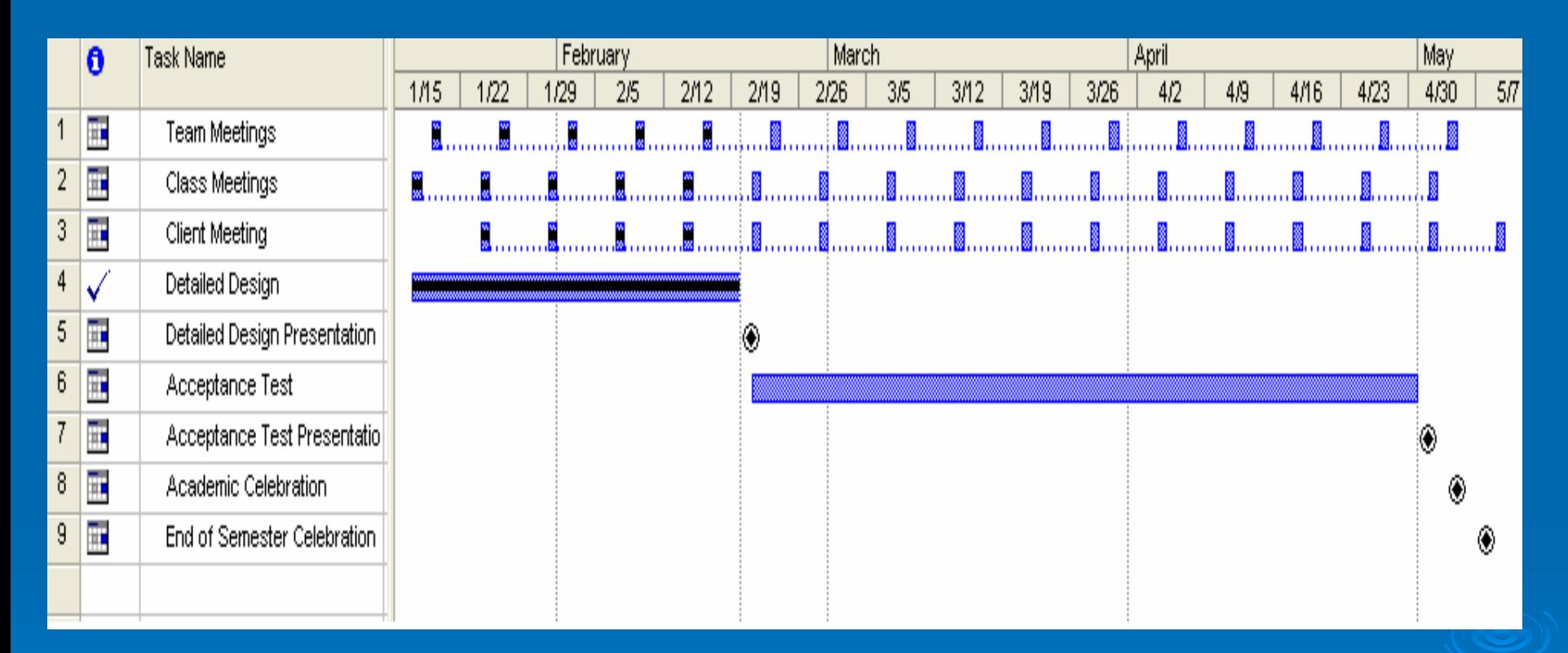

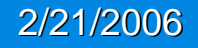

# **Project Plan Project Plan**

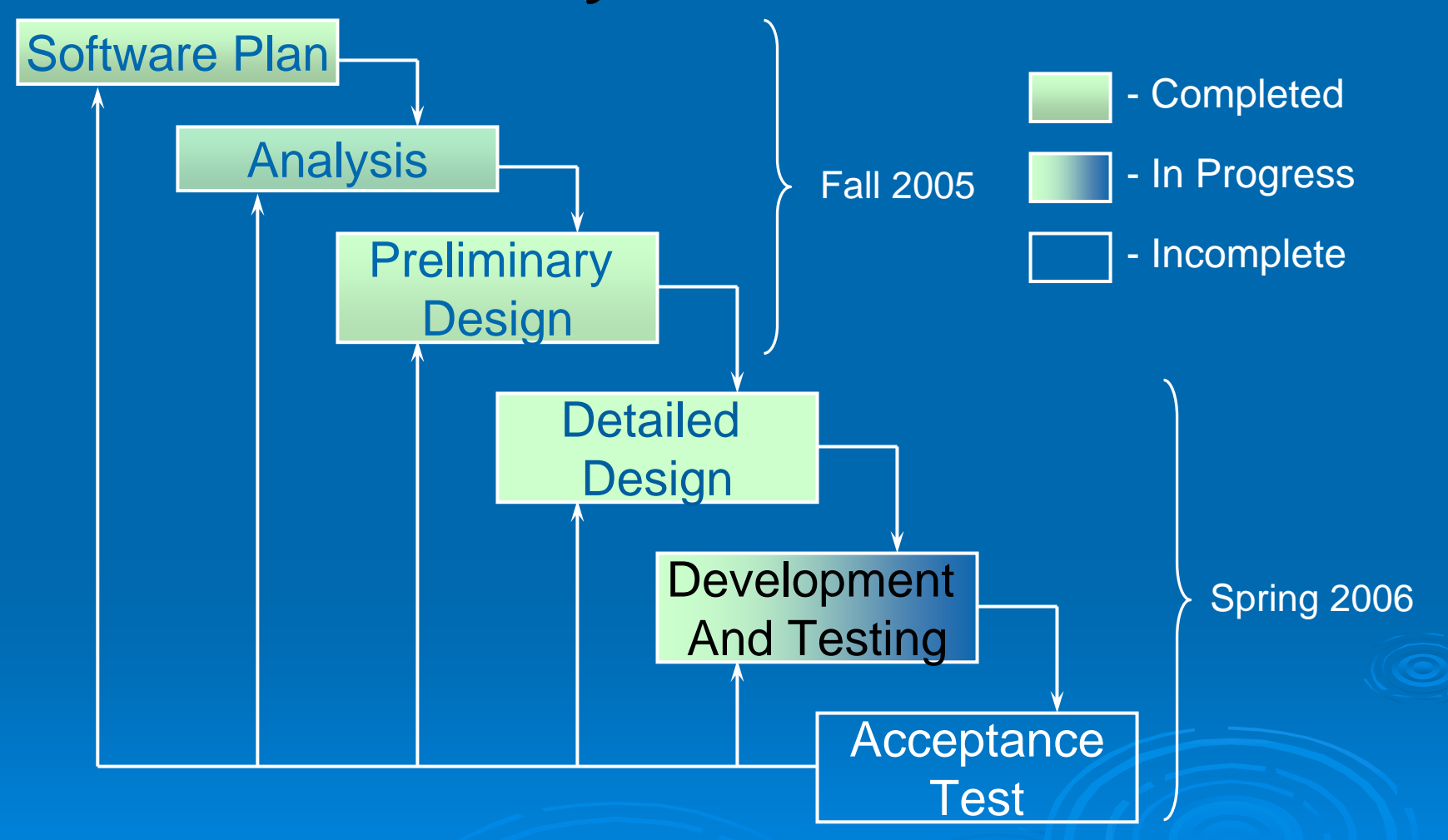

# **Thank You! Thank You!**

# Any Questions? Any Questions?

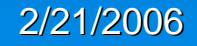

SaintSoft: Detailed Design SaintSoft: 0 40